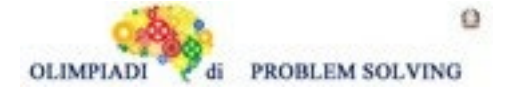

# **GARA1 2023-24 SECONDARIA DI PRIMO GRADO A SQUADRE**

# **ESERCIZIO 1**

Si faccia riferimento alla GUIDA OPS 2024, KNAPSACK.

In un consorzio agrario vengono venduti all'estero varie tipologie di mangimi.

Ognuno di essi è descritto mediante il seguente termine di nome mangime avente tre argomenti:

mangime (<sigla del mangime>,<valore in euro>,<peso in kg>).

Il deposito del consorzio contiene sei tipi di mangime:

mangime (m1,39,58) mangime (m2,43,64) mangime (m3,42,65)

mangime (m4,38,59) mangime (m5,41,61) mangime (m6,43,62)

che possono essere spostati con carrelli di diversa portata su cui se ne mettono tre tipi (diversi).

− Se il carrello ha portata massima di 180 kg, trovare la lista L1 delle sigle di tre mangimi diversi che siano trasportabili contemporaneamente e che abbiano il massimo valore complessivo.

− Se il carrello ha portata massima di 185 kg, trovare la lista L2 delle sigle di tre mangimi diversi che siano trasportabili contemporaneamente e che abbiano il massimo valore complessivo.

− Se il carrello ha portata massima di 190 kg, trovare la lista L3 delle sigle di tre mangimi diversi che siano trasportabili contemporaneamente e che abbiano il massimo valore complessivo.

− Se il carrello ha portata massima di 200 kg, trovare la lista L4 delle sigle di tre mangimi diversi che siano trasportabili contemporaneamente e che abbiano il massimo valore complessivo. Scrivere le soluzioni nella tabella sottostante

N.B. Nella lista, elencare le sigle in ordine (lessicale) crescente; per le sigle usate si ha il seguente ordine: m1<m2<m3<….

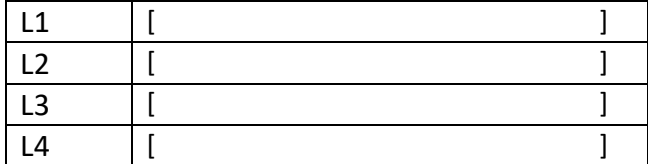

# **ESERCIZIO 2**

Si veda la Guida OPS 2024 ROBOT e AUTOMI

## PREMESSA

Questo problema presenta un quesito inverso: conosciamo lo spostamento effettuato da un robot e ci interessa ricostruire la lista dei comandi che ha eseguito. Ad esempio, supponiamo che un robot si trovi nella casella [12,33] e sia rivolto in direzione "S", dunque che il suo stato sia [12,33, S]. Dopo aver eseguito un comando, il robot si trova nella casella [12,33] ed è rivolto in direzione "W" (ovvero è nello stato [12,33, W]). Quale comando ha eseguito il robot? Osserviamo che il comando non ha modificato la posizione del robot, ma solo il suo orientamento. Quindi deve essere un comando di rotazione e non il comando f. Poiché prima di eseguire il comando era rivolto verso il basso e dopo è rivolto verso sinistra, la rotazione è avvenuta in senso orario, quindi il comando eseguito è "o".

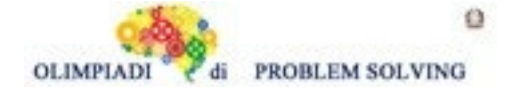

#### **PROBLEMA**

Durante l'ora di educazione fisica, la professoressa Naddei ha deciso di sottoporre i suoi studenti ad una gara di velocità. I ragazzi si sfidano a due a due e nel minor tempo possibile devono afferrare la bandierina bianca posta alla fine di percorso tracciato su un campo di gara formato da una griglia.

Durante il tragitto troveranno vari ostacoli, e se riusciranno a trovare la strada più breve saranno i più forti.

È il turno di Marta, che dopo aver studiato attentamente il percorso, ha deciso di percorrere i seguenti passi:

Partendo dalla posizione [3,1,N], va dritta fino a [3,3,N], gira a destra e prosegue fino a [4,3,E] per poi girare di nuovo verso nord e salire fino a [4,4,N]. Per concludere, Marta gira a sinistra fa un passo avanti e si ferma. Rappresentando Marta come un robot in grado di eseguire spostamenti in avanti (comando f) e rotazioni in senso orario (comando o) o antiorario (comando a), gli stati di Marta mentre effettua il percorso sono i seguenti:

[3,2,N], [3,3,N], [3,3,E], [4,3,E], [4,3,N], [4,4,N], [4,4,W], [3,4,W]

Individua:

- 1. Il primo movimento M1 fatto da Marta
- 2. Il terzo movimento M3 fatto da Marta
- 3. La lista L che elenca, in ordine, i movimenti dal quarto all'ultimo

Scrivere le risposte nella tabella sottostante.

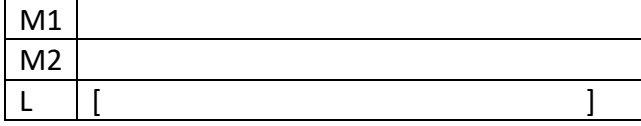

## **ESERCIZIO 3**

## PREMESSA

Si ricordino le seguenti definizioni, tratta dalla Guida OPS 2024 GRAFI.

In un grafo orientato, se esiste un arco a che va da un nodo x ad un nodo y, (ovvero a=freccia(x,y)) si dice che x è predecessore di y e che y è successore di x. Inoltre, si dice che l'arco a è uscente da x e che è entrante in y. Due archi si dicono adiacenti se hanno un nodo in comune. Per ogni nodo, si chiama grado di ingresso del nodo, il numero di archi entranti nel nodo e si chiama grado di uscita del nodo, il numero di archi uscenti dal nodo.

Un percorso (o cammino) tra due nodi del grafo consiste in una sequenza di nodi ciascuno dei quali (tranne l'ultimo) è collegato con il successivo; un percorso può, quindi essere descritto con una lista di nodi (quelli toccati dal percorso, ordinata dal nodo di partenza al nodo di arrivo). Un percorso si dice semplice se non ha nodi ripetuti.

## **PROBLEMA**

L' ingegnere capo deve costruire un intero quartiere sito nel comune di Aironia. Dovendo edificare un pronto soccorso dentro il quartiere, decide di costruirlo al posto della casa che si affaccia sul maggior numero di strade.

Le strade sono rappresentate da termini che hanno il seguente formato:

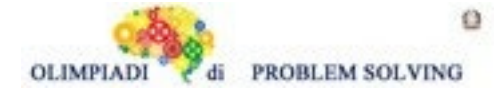

### Strada(<casa1>,<casa2>)

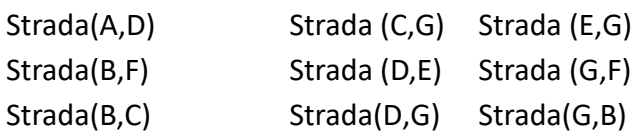

Disegnato il grafo, trovare:

- 1. la casa al posto della quale costruire il pronto soccorso.
- 2. la lista delle case che **non** sono collegate direttamente al pronto soccorso, in ordine alfabetico
- 3. la lista che elenca le case nel cammino semplice più lungo per andare da A ad F.

Scrivere la soluzione dei problemi nella seguente tabella.

N.B. In un cammino semplice tutti gli archi sono diversi, e non è possibile ripassare per uno stesso nodo.

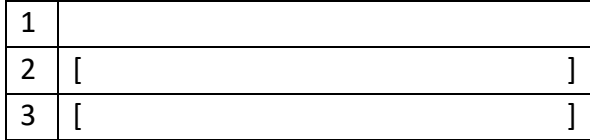

# **ESERCIZIO 4**

Si faccia riferimento alla GUIDA OPS 2024, CRITTOGRAFIA

## **PROBLEMA**

- 1. Usando il cifrario di Cesare, decrittare il messaggio QLOKXKL IB LIFJMFXAF con chiave 23
- 2. Usando la chiave di crittazione:

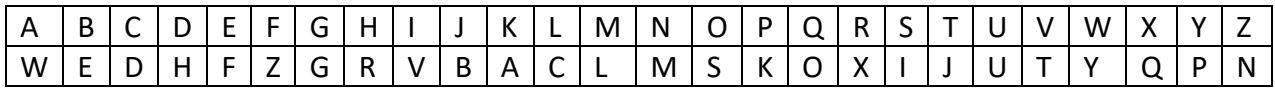

crittare il messaggio PENSIERO COMPUTAZIONALE

3. Decrittare il messaggio NQKXNGB XQ LXNCCN sapendo che, con la medesima chiave di crittazione, le seguenti parole sono crittate come segue:

PAZZIA => LNCCXN MONDANO => GBQKNQB

Scrivere le risposte nella riga corrispondente della tabella sottostante:

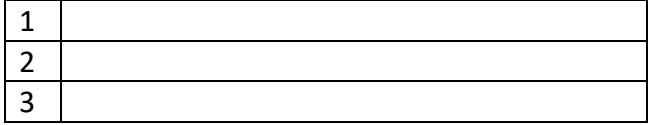

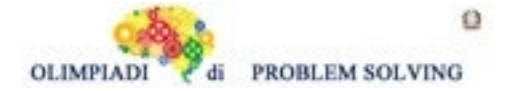

Si faccia riferimento alla GUIDA OPS 2024, FATTI E CONCLUSIONI

## **PROBLEMA**

Anna, Bruno e Cinzia sono tre amici a cui piace fare delle gite. Le ultime gite che hanno fatto individualmente sono state presso parchi italiani famosi: Parco nazionale del Gran Paradiso, Parco nazionale della Maddalena, Parco nazionale dei Monti Sibillini. Hanno soggiornato 4, 6 e 8 giorni. Ci sono andati/andate in mesi diversi dell'anno: marzo, luglio e ottobre. I nomi dei parchi, il numero di giorni e i mesi sono elencati in ordine casuale. Si conoscono i seguenti fatti:

- 1. Cinzia ha fatto la gita in Sardegna.
- 2. Il soggiorno di Bruno è durato il doppio di quello di Anna.
- 3. Bruno ha fatto la gita in primavera.
- 4. La gita nelle Marche è stata fatta in estate.
- 5. Anna non ha fatto la gita al parco Gran Paradiso.

Dai fatti elencati, rispondere alle seguenti domande.

- 1. Quanti giorni è durata la gita presso il Parco nazionale della Maddalena?
- 2. In quale Parco nazionale è stato Bruno? (nella risposta non scrivere "Parco nazionale")
- 3. In quale mese è andata in gita Cinzia?

Scrivere la soluzione nella tabella sottostante.

N.B. Per i giorni segnare solo il numero.

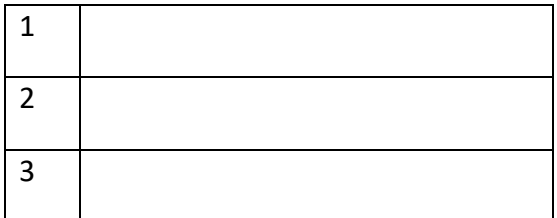

## **ESERCIZIO 6**

Si faccia riferimento alla GUIDA OPS 2024, ELEMENTI DI PSEUDOLINGUAGGIO.

Sono date alcune scatole identificate dalle lettere A, B, C contenenti dei numeri. Le istruzioni  $C = A + B e B = B - A + C$  descrivono i calcoli da eseguire con i valori contenuti nelle scatole a destra del segno =; i risultati vanno poi inseriti nelle scatole a sinistra di questo segno. La **traccia** di questi calcoli è riportata nella tabella; nelle colonne A, B e C ci sono i valori delle scatole, aggiornati dai rispettivi calcoli.

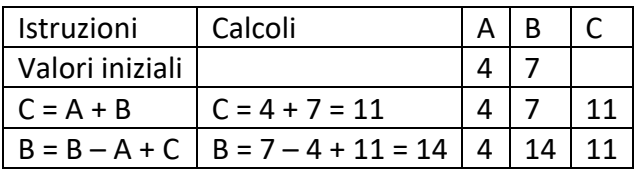

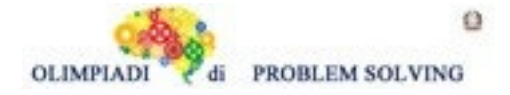

Prima di eseguire i calcoli si devono assegnare dei valori iniziali ad alcune scatole e, durante i calcoli possono cambiare i contenuti delle scatole (vedere la scatola B).

# **PROBLEMA**

Date le scatole A, B, C, D, eseguire i seguenti calcoli  $C = A + B + C;$  $D = A + B + C;$  $A = A + B + D;$  $B = A + B + C;$ 

Dati i seguenti valori iniziali A = 4, B = 7, C = 2 riportare nella tabella sottostante i valori finali contenuti nelle scatole. Si suggerisce di costruire la tabella con la traccia del calcolo.

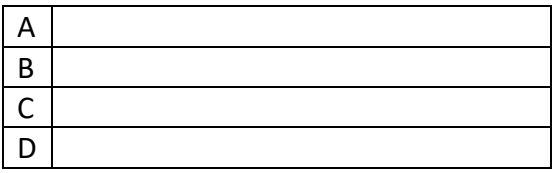

## **ESERCIZIO 7**

Si faccia riferimento alla GUIDA OPS 2024, ELEMENTI DI PSEUDOLINGUAGGIO.

Una procedura descrive un procedimento per assegnare valori a *variabili*. Una variabile si può pensare come una *scatola* che ha un *nome* e un contenuto o *valore*. All'inizio della procedura, vengono elencate tutte le variabili che saranno utilizzate e le rispettive scatole sono vuote. La prima istruzione serve per attribuire valori iniziali ad alcune variabili.

## **PROBLEMA**

Data la seguente procedura

```
procedure Calcolo1;
variables A, B, C, D integer;
read A, B;
C = A + B - 3;D = B + C + 2;B = C;
A = A + D;
write A, B, C, D;
endprocedure;
```
Calcolare i valori finali di A, B, C, D se all'inizio vengono acquisiti i seguenti valori: A=5, B=8. Si suggerisce di costruire la tabella con la traccia del calcolo (vedi esercizio 6). Scrivere i risultati nella tabella sottostante.

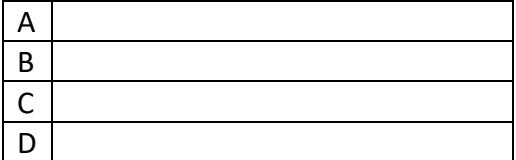

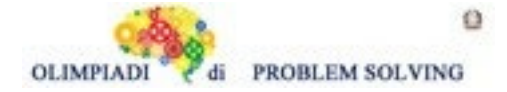

Si faccia riferimento alla GUIDA OPS 2024, ELEMENTI DI PSEUDOLINGUAGGIO. Esempio. Dati i valori iniziali A = 3, B = 7, C = 4 e l'istruzione D = A + X se il valore finale di D deve essere 10, la lettera X deve essere sostituita dalla variabile B. Nel problema seguente, conoscendo il risultato, si deve modificare una istruzione sostituendo il carattere X col nome di una delle tre variabili A, B e C dichiarate nella procedura.

### **PROBLEMA**

Data la seguente procedura

procedure Calcolo2; variables A, B, C, D integer; read A, B;  $C = A + B$ ;  $D = A + B + C + X;$ write D; endprocedure;

Vengono letti i seguenti valori A = 7, B = 3. Trovare quale delle tre variabili A, B e C deve essere sostituita a X in modo da ottenere come risultato finale D = 27. Scrivere il nome della variabile nella cella sottostante.

Si suggerisce di costruire la tabella con la traccia del calcolo

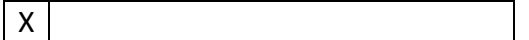

#### **ESERCIZIO 9**

Si faccia riferimento alla GUIDA OPS 2024, ELEMENTI DI PSEUDOLINGUAGGIO.

In questo PROBLEMA si conosce il risultato e si deve sostituire il carattere X col nome di una delle tre variabili A, B e C dichiarate nella procedura, in modo da ottenere il risultato dichiarato.

#### **PROBLEMA**

Data la procedura

procedure Calcolo3; variables A, B, C integer; read A,B;  $C = B - A$ :  $C = A + B + C - X;$ write C; endprocedure;

All'inizio vengono letti i seguenti valori A = 5 e B = 7.

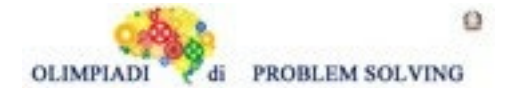

Nella istruzione sottolineata (**C = A + B + C - X**), trovare il nome della variabile (scegliere tra A, B, C) da sostituire a X in modo da ottenere alla fine il seguente risultato C = 9. Scrivere il nome della variabile nella cella sottostante.

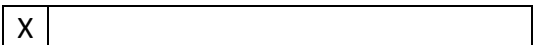

# **ESERCIZIO 10**

Si faccia riferimento alla GUIDA OPS 2024, ELEMENTI DI PSEUDOLINGUAGGIO. Premessa L'alternativa semplice compare in una procedura con le seguenti istruzioni …  $M = A$ , if  $B > A$  then  $M = B$ ; endif; write M … l'operazione M = B viene eseguita se e solo se B è maggiore di A.

Per esempio se B = 5 e A = 3 il valore finale sarà M = 5 ( perché 5 > 3 è vero e M = B viene eseguita); se fosse B = 4 e A = 6 il valore finale sarebbe M = 6 (perché 4 > 6 è falso e M = B non viene eseguita quindi M rimane uguale ad A).

# **PROBLEMA**

Data la procedura

procedure Calcolo4; variables A, B, C, M integer; read A, B, C;  $M = A$ : if  $B > M$  then  $M = B$ ; endif; if  $C > M$  then  $M = C$ ; endif; write M; endprocedure;

Calcolare il valore finale di M corrispondente ai seguenti valori iniziali A = 4, B = 6, C = 5 e scriverlo nella cella sottostante.

M

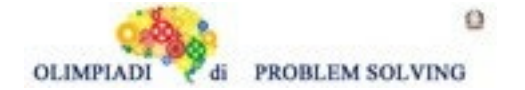

```
Si faccia riferimento alla GUIDA OPS 2024, ELEMENTI DI PSEUDOLINGUAGGIO 
Premessa
Si ha l'alternativa doppia quando in una procedura compaiono le seguenti istruzioni
…
read A, B;
if B > A then M = B;
         else M = A; 
endif;
write M;
…
In questa situazione se B > A è vero, allora viene eseguita M = B; altrimenti viene eseguita M = A. 
Se A = 6 e B = 8 (B > A è vero), viene eseguita M = B;
se A = 9 e B = 4 (B > A \cdot \hat{e} falso), viene eseguita M = A.
```
## **PROBLEMA**

Data la procedura

```
procedure Calcolo5;
variables A, B, C, M integer;
read A, B, C;
if B > A then M = A;
        else M = B;
endif;
if C > M then M = C; endif;
write M;
endprocedure;
```
Calcolare il valore finale di M corrispondente ai seguenti valori iniziali A = 2, B = 5, C = 3 e scriverlo nella cella sottostante.

M

# **ESERCIZIO 12 PROBLEM**

Alex, Hayley and Luke are studying for an exam. They all study in the same library, but usually they are not there all together. Alex goes to the library every 6 days. Hayley goes to the library every 4 days. Luke goes to the library every 10 days. Today (day 0) they are all studying together. In how many days will they all study together again?

Write your answer as an integer in the box below.

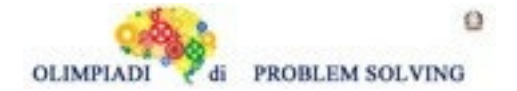

**Leggere con attenzione la premessa perché questo è un nuovo esercizio non ancora inserito nella guida OPS 2024.**

#### **PREMESSA**

In un pronto soccorso ad ogni paziente che arriva viene assegnato un codice di colore rosso (R) o giallo (G) e si tiene conto dell'ora di entrata.

I pazienti vengono visitati uno alla volta tenendo conto delle seguenti regole (di priorità):

-se due pazienti sono arrivati nello stesso momento e uno dei due ha codice rosso allora viene visitato prima quello in codice rosso e poi quello in codice giallo. Es. Andrea e Silvio sono arrivati in pronto soccorso alle ore 9. Andrea ha codice giallo e Silvio codice rosso. Il pronto soccorso esamina prima Silvio e poi Andrea.

-a parità di codice viene esaminato prima il paziente che è arrivato per primo

Es. Carlo è arrivato in pronto soccorso alle ore 10 e Angela è arrivata alle ore 10.20. Entrambi hanno codice giallo. Allora Carlo verrà esaminato prima di Angela

Per quanto riguarda la gestione di un paziente il pronto soccorso assegna:

- 3 unità di tempo se è in codice rosso
- 1 unità di tempo se è in codice giallo
- Es. Se l'unità di tempo è 30 minuti allora per il codice rosso il pronto soccorso assegna al paziente 90 minuti (1,5 h) e 30 minuti al paziente con codice giallo.

**Esempio**. Gestione del pronto soccorso di URBE

 Dalle ore 8 alle ore 12.30 di domenica 5 novembre 2023 la situazione dei pazienti è descritta nella tabella seguente:

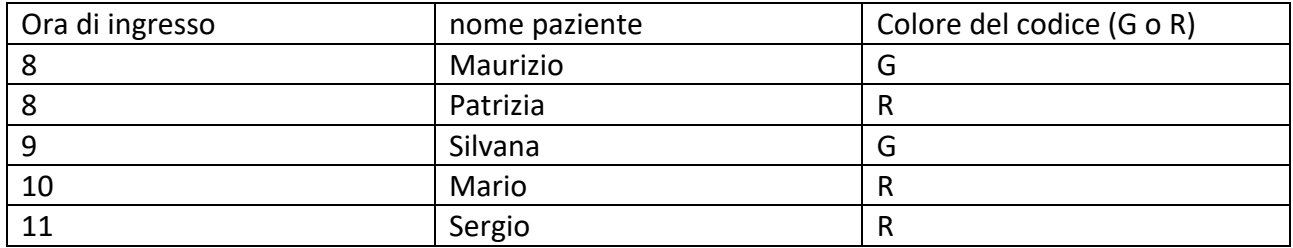

Scrivere la lista L dei nomi in ordine di gestione tenendo presente che l'unità di tempo è di 30 minuti.

Per rispondere a questa domanda è utile tracciare i due diagrammi seguenti:

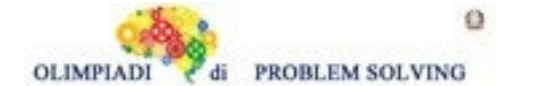

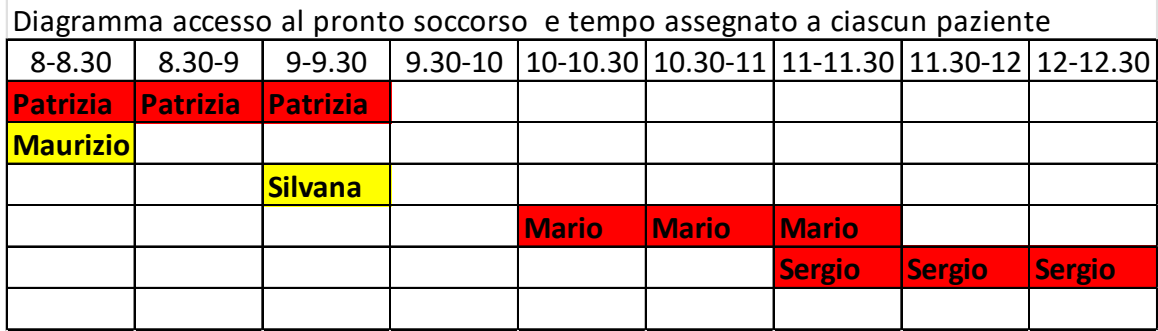

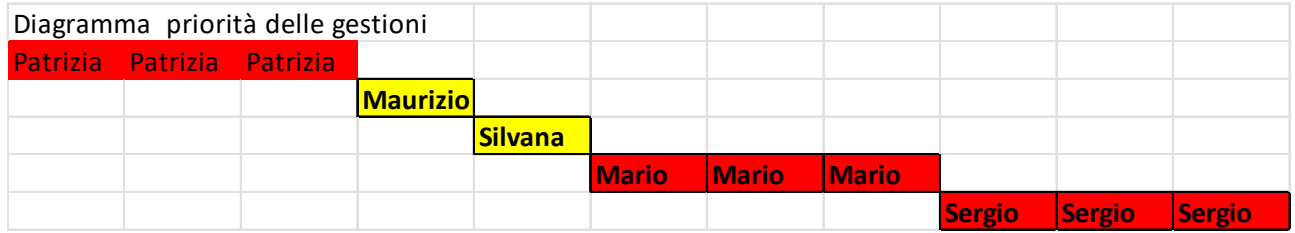

Dal secondo diagramma ricaviamo la lista richiesta: L =[Patrizia,Maurizio,Silvana,Mario,Sergio]

#### **PROBLEMA**

In un pronto soccorso vengono organizzati i pazienti in arrivo per risolvere le emergenze nel miglior modo possibile. Ciascun paziente è descritto mediante il seguente termine avente tre argomenti:

paziente (<istante temporale di accesso>,< id paziente>,<codice colore>)

In pronto soccorso nell'ultima ora sono arrivati otto pazienti con codici e tempi di accesso differenti:

paziente (<01>,< 008>,<G>) paziente (<09>,< 006>,<R>) paziente (<14>,< 003>,<G>) paziente (<04>,< 004>,<G>) paziente (<07>,< 002>,<R>) paziente (<08>,< 009>,<R>) paziente (<02>,< 005>,<R>) paziente (<02>,< 007>,<G>)

Restituire la lista L1 dei codici dei pazienti in ordine di gestione a partire dal tempo 1. Scrivere la risposta nella cella sottostante

N.B. Il codice di un paziente è formato da tre cifre. Pertanto, "008", "010" sono esatti, mentre scrivere "01" oppure "1" sarà errato.

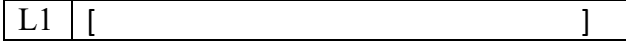